SAP ABAP table RCGAPICHARAC {EHS: API structure - characteristic values for document}

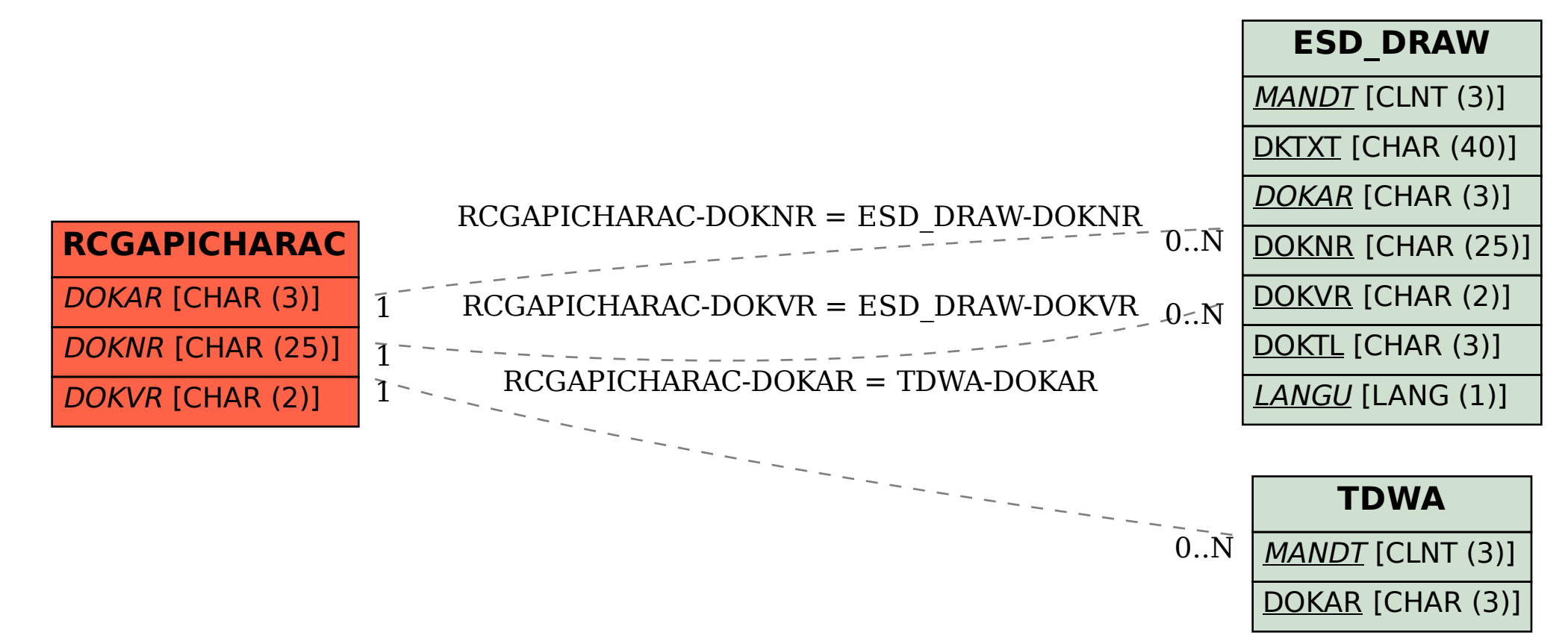